# **Special Enquire Functions**

## **FUNCTION NAME: ENQUIRE STOCK ACCOUNT MOVEMENT**

## **WHEN TO USE:**

To enquire the stock movement activities by stock or by stock account occurred within one month.

## **AVAILABLE FUNCTION TIME:**

This enquiry function is available between 7:15 a.m. to 9:30 p.m. on weekdays (i.e. Monday to Friday, except public holiday).

## **FUNCTIONAL DESCRIPTION:**

- This is an enquiry function. It is used to view information only. Data cannot be entered or changed with this function.
- Stock account movement can be viewed either by stock or by stock account:

#### **a. Enquire by stock:**

- To list the stock movement activities of *each stock*.

### **b. Enquire by stock account:**

- To list the stock movement activities of *each stock account*.

The access paths for Enquire Stock Account Movement are:

### **A. Enquire by stock:**

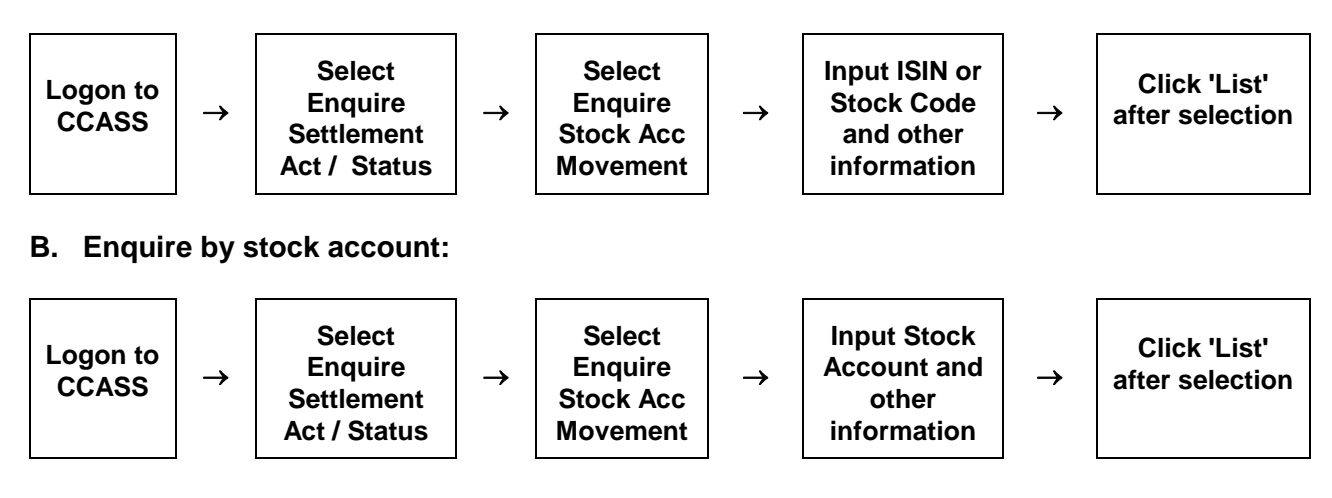

# **ENQUIRE STOCK ACCOUNT MOVEMENT- Sample Screens**

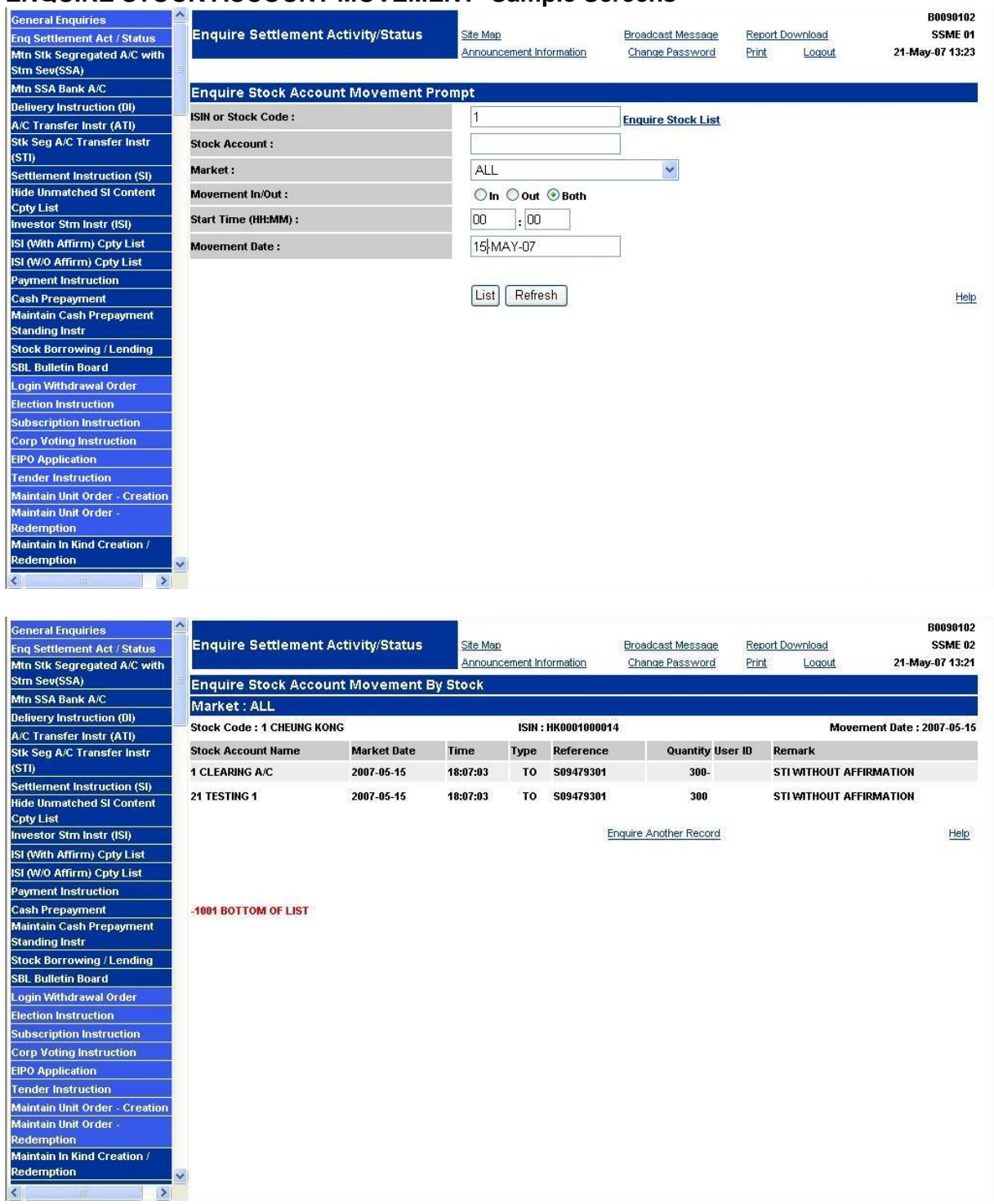

## **DESCRIPTION OF FIELDS:**

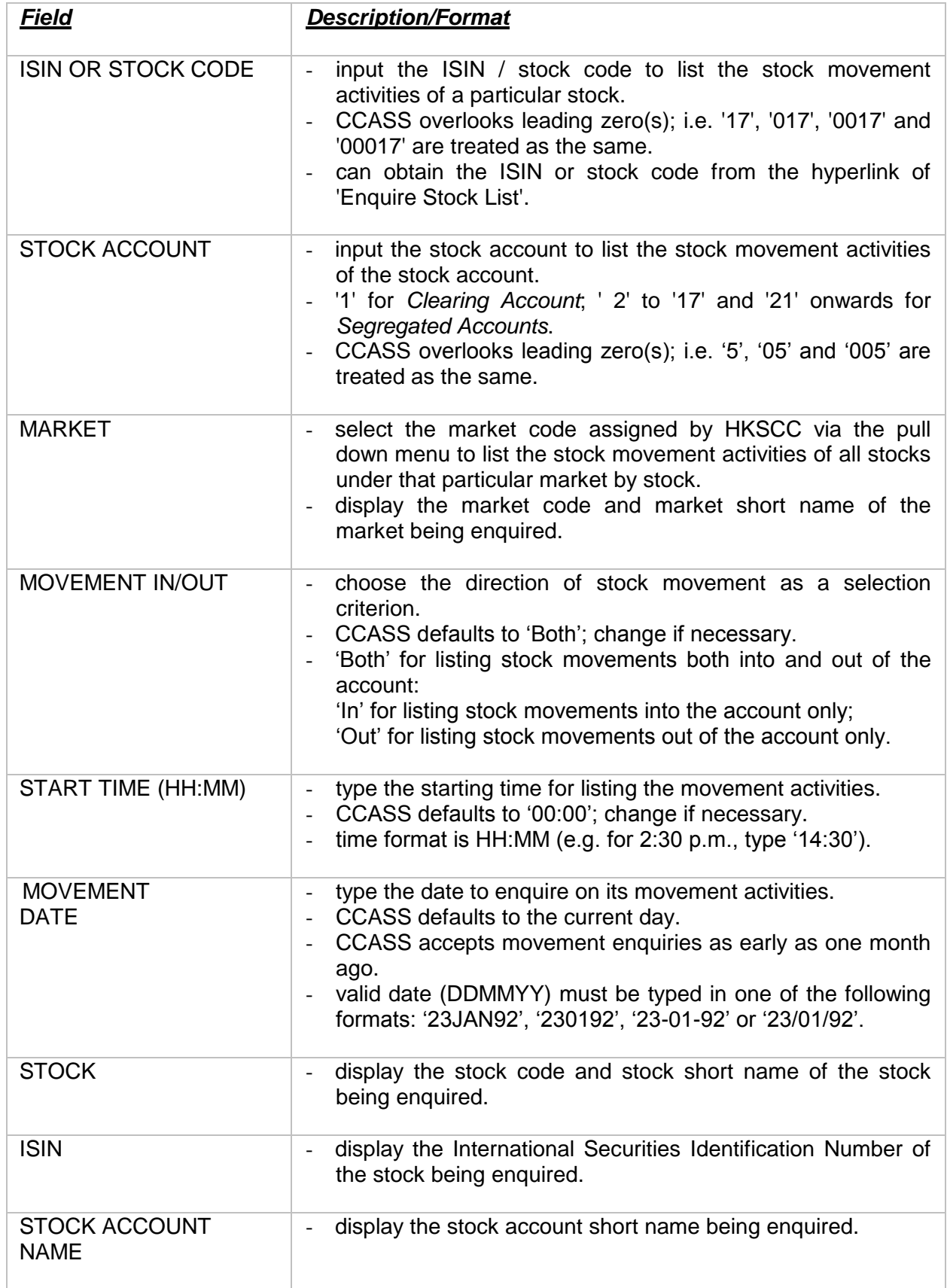

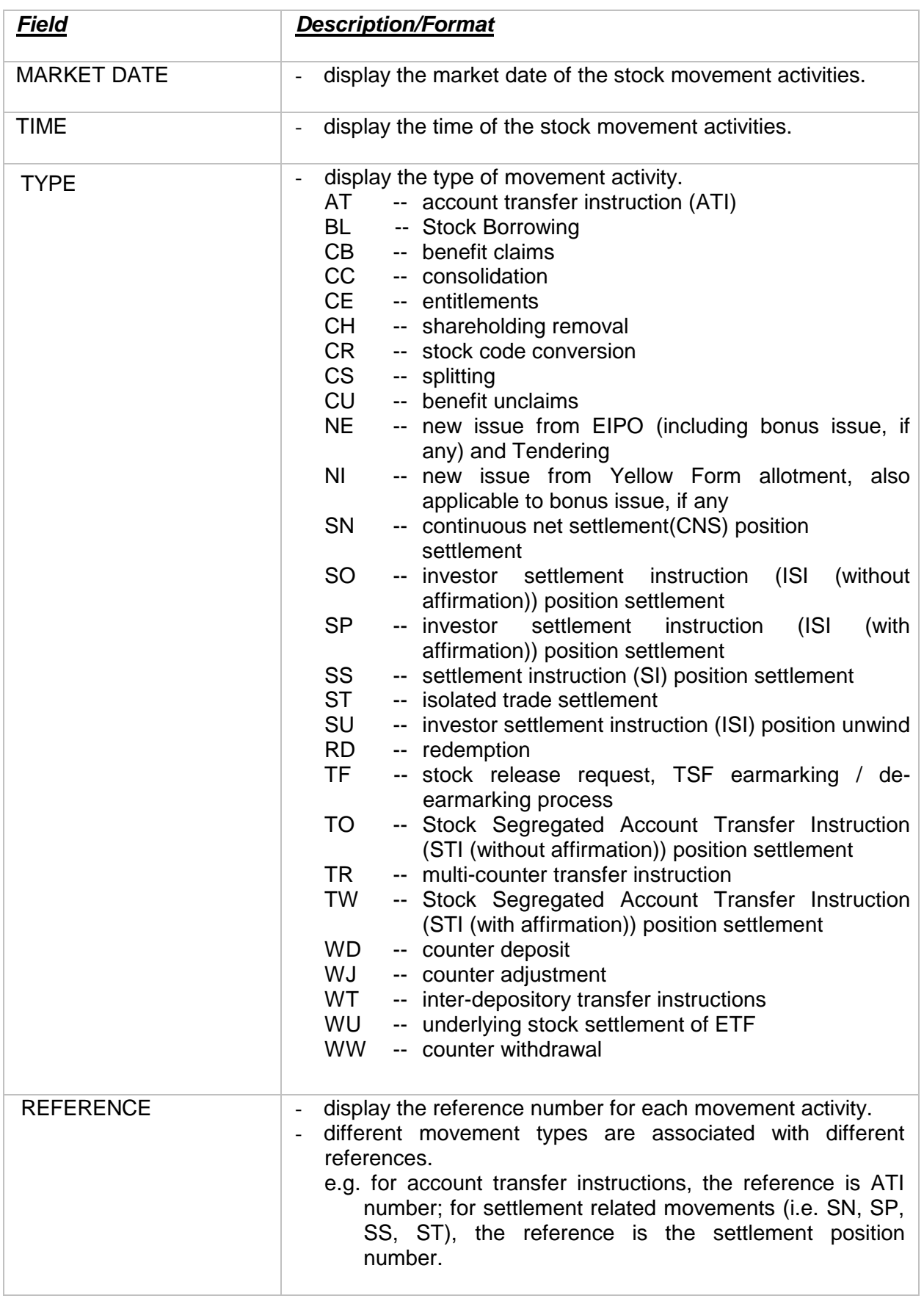

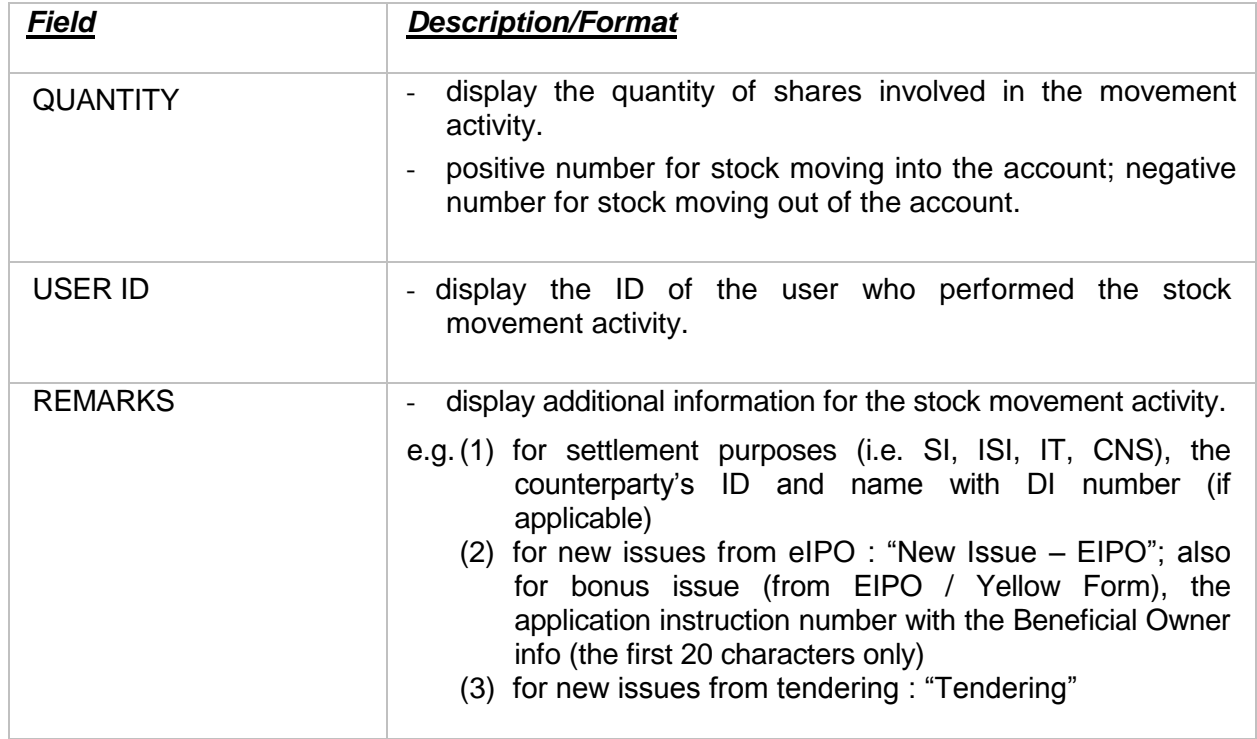